**WORD BOOT CAMP** A joint project of: Twin Cities PC Users' Group mini'app'les Word SIG Special Thanks To: Calvary Church Roseville, Minnesota March 31, 2007 9:00AM — Noon

# **Objectives**

 Demonstrate basic functions in Word & similar word processing programs, e.g., OpenOffice Writer Help you produce better looking documents **Easier**  Faster That are easier to revise

## **Assumptions**

4

You already know basic Windows/Mac functions, e.g. Starting programs Saving files Switching between applications: [ALT] E

## We're not going to

Insert or manipulate clip art, photos, etc. Use Text Boxes Cover "specialized operations" like interrupting/resuming numbered lists Perform Mail Merge operations

# Non-Word Preliminaries

- The Keyboard is always faster than the mouse!
- ∴ Learn a few keyboard shortcuts

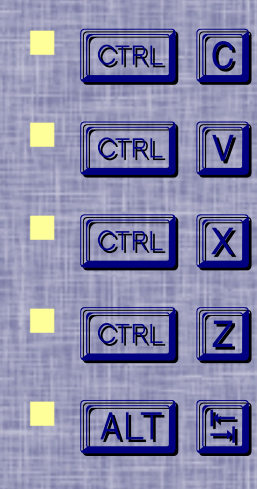

**FORE COPY ("C" for COPY) FORE THE PASte (an arrow pointing down) FOTRL X Delete ("X" it out) TOTRL 2 Undo TALT ET Switch applications** 

## Word Preliminaries

 I'm using Word 2003 Very little is specific to Word 2003 Concepts apply to all versions of Word And other word processors, e.g. OpenOfffice **Writer**  Office 2007 makes very dramatic changes to the user interface

## normal.dot

Word's "memory" for many settings Unique for each user account Must exist; basis for all documents "Safe" to delete; Word will recreate a new one, if necessary Deleting this file corrects some problems Delete only when Word isn't open

## Some Defaults are **DUMB!**

 You can't find an unfamiliar menu choice if Word keeps hiding them! Fix it: Tools>Customize>Options Select "Always show full menus" While you're there: Select: "Show Standard and Formatting toolbars on two rows Select: "List font names in their font"

## The Computer is **NOT A TYPEWRITER!**

"Never" more than two consecutive like characters! E.g., J. SPACE Let the computer handle new lines within paragraphs End paragraphs with **Form** Manual line breaks with somering **Addresses** 

## The Computer is **NOT A TYPEWRITER!**

 Tabs are easier to use than those on a typewriter Paragraph boundaries handle special paragraphs Paragraph spacing, before and after, produces consistent results

# **Comments on Fonts\***

Choice of Fonts is highly personal

- Fonts with Serifs are easier to read in body text (printed)
- Sans Serif fonts work well for Headings, Titles, etc.
	- Avoid using many different fonts in a single document (ransom note syndrome)

\* It's OK to have fun, sometimes (Comic Sans MS)

## Monospaced vs. Proportional

 Traditionally, typewriters used monospaced fonts, e.g., a lower case "i" is as wide as an upper case "M"

**Courier New: iii**

**MMM**

 Proportional fonts vary character width based upon the character **Times New Roman: iii**

**MMM**

## **Proportional Font Benefits**

 Increased readability Increased text density Gives a more professional, typeset look

# **Times New Roman**

 Word's default Generally a poor choice Unless you're writing a newspaper with short line lengths Overused by people that don't know better One better choice:

> Book Antigua Times New Roman

## **Show/Hide** (That paragraph thingy)

## On the Tools Toolbar Next to the Zoom dialog

## ¶ Show/Hide

Allows you to see non-printable characters, some examples:

- (Raised dot) Space
- $\rightarrow$  Tab ¶ (Pilcrow) Paragraph mark
	- ↵ Manual line break ¤ End of table cell º (Raised circle) Non-breaking space

## ¶ Show/Hide

 SHOW to see what you're instructing Word to do

This should be your normal operating mode

 HIDE when you want to get a quick view of what will be printed

## **Text Selection Methods**

 Single Click Places the "insertion point" (I-Beam) Click and Drag Selects what you move over, automatic extension to "word" boundaries Double Click Selects the "word" Triple Click Selects the Paragraph

## Commonly Used Tabs

Left tab: The standard, sets the left edge of following text Right tab: Sets the right edge of following text Center tab: Centers text around the tab position Decimal tab: Aligns columns of numbers on the decimal point

## Exotic Tabs

Leader tabs - automatically generate: Dots (periods) **Dashes Underbars** Useful for tables of contents, forms Bar tabs – generate vertical bars, may pass through text What are they good for? (I don't know)

## Paragraph

A collection of text that belongs together and generally shares attributes Font: Family, size, attributes Line spacing Alignment: Left, Center, Right, Fully Justified Special attributes: Indent/outdent (hanging indent) first line Extra space before Extra space after Borders and Shading (not commonly used in plain text)

## **Styles** The most powerful feature in Word?

### Paragraph styles:

"A style is a collection of formatting commands that's given a name so it can be easily accessed and all the formatting it contains applied as a group (in a single click). Better yet, when formatting is applied using styles, changing the formatting throughout a long document means changing it just once in the style itself — then it's automatically changed throughout the document wherever the style has been applied."

## Character styles:

A little too esoteric to worry about here

# "NORMAL" Style

## Basis for other styles Very important to customize Word to your **liking**

Curt's Very Basic Preferences normal.dot "Normal" Style Page Margins: 1.0" all around Use what you like Default Font: Book Antigua Very similar to Palatino Font Size: 11.5 points It just works well; use what you like

## Curt's SECRET TIP

### Add 6 points of space AFTER paragraphs to your Normal style!

Use **SHIFT E. (manual line break)** when you  $don't$  want extra space – or change in formatting

## Let's Look at a Letter

M. T. Cicero Philosophy

One Appian Way Rome 1-800-NOPHONE

45 RC

**Toline Cassar** Rome, Italy

### Julius:

Lorem ipsum dolor sit amet, consectetuer adipiscing elit. Integer auctor, orci ac commodo hendrerit, uma magna elementum purus, nec volutpat neque nisi eget odio. Vestibulum rutrum porttitor mi. Pellentesque in nisi. Mauris tortor tellus, porta sed, blandit at, porta eu, metus, Vestibulum sollicitudin nulla nec libero. Etiam condimentum accumsan tellus. Aenean luctus. Cras venenatis massa vitae enim. Praesent vehicula, ante ac facilisis elementum, nunc lectus pulvinar dui, nec condimentum leo purus eget augue. Praesent sollicitudin augue quis libero.

Suspendisse ultrices est sed uma. Morbi sagittis scelerisque ligula. Aenean eget lectus sit amet orci fermentum facilisis. Cras fermentum. Cras mattis. Vivamus rhoncus. Praesent sit amet tellus quis libero mollis placerat. Sed pretium eros at sem. Nulla justo quam, rutrum ac, consectetuer et. faucibus eget, lorem. Fusce nibh. Cum sociis natoque penatibus et magnis dis parturient montes, nascetur ridiculus mus. Nunc nibh ligula, pretium sed, iaculis vitae, vulputate id, libero. Cras interdum, leo eget convallis congue, felis augue tristique sem, id lacinia elit arcu non felis. Integer interdum tincidunt erat. Duis eget ligula sed nunc tincidunt sodales. Pellentesque nulla lacus, sodales vitae, varius et, tincidunt sed, quam. Curabitur et sapien.

Integer at nulla. Donet sit amet diam. Mauris actums an eleifend mi. Curabitur ipsum. Nullam pulvinar dui vel quam. Fusce tortor. Fusce ante metus, aliquet sed, porta sit amet, consectetuer eu, lorem. Suspendisse blandit ligula et nisl. Aliquam enim risus, lacinia ac, iaculis sit amet. convallis at, purus. Vestibulum diam. Sed ullamcorper bibendum purus. Proin sodales auctor neque. Morbi molestie. Suspendisse ac sem id enim blandit omare. Pellentesque nonummy. In orci. Praesent fringilla uma ac mi. Duis magna augue, tincidunt eget, adipiscing sit amet, tincidunt non, odio

Morbi purus velit, dictum sit amet, tincidunt quis, egestas a, lectus. Phasellus dapibus, risus quis neque. Morbi molestie. Suspendisse ac sem id enim blandit omare. Pellentesque nonummy. In Fusce vestibulum nisl vel libero. Sed vestibulum aliquet dui. Nullam nec leo non eros pulvinar vulputate. Sed in lorem. Nam et mi. Class aptent taciti sociosqu ad litora torquent per conubia nostra, per inceptos hymenaeos. Nam ac dui at tellus molestie accumsan. Vestibulum ante ipsum primis in faucibus

Quisque elit. Etiam imperdiet tellus dictum dui. Praesent tempus ligula ac augue convallis

accumsan. Morbi euismod tristique justo. Nunc consequat quam sit amet diam.

Maecenas eu leo, orci luctus et ultrices posuere cubilia Curae; Suspendisse congue nisi sed turpis. Curabitur arcu diam, nonummy eget, blandit feugiat, nonummy quis, elit. Nullam pharetra uma feugiat elit. Aliquam imperdiet. Aenean consequat, ligula commodo mollis consequat, nibh risus dictum tellus, ac tincidunt leo arcu eu quam. Praesent nec dolor vel uma posuere ultrices.

Class aptent taciti sociosqu ad litora torquent per conubia nostra, per inceptos hymenaeos. Aliquam non neque. Proin eleifend feugiat quam. Morbi mollis tristique nibh. Curabitur tincidunt quam in odio. Aenean tincidunt commodo tellus. Aliquam vitae libero. Aliquam vitae elit. .<br>Aenean luctus nulla eu diam. Vivamus uma erat, dictum eu, cursus ac, cursus a, eros. Aliquam sollicitudin porttitor augue. Etiam semper, elit et mattis tincidunt, quam nisl placerat arcu, in molestie neque tortor sit amet mauris. Proin sed est. Nulla dolor mi, pretium ut, fermentum ac, mattis id, nunc. Aenean consequat lorem vestibulum lacus. Donec ut ipsum. Cras elementum viverra uma.

In placerat enim ac mauris. Duis ac nulla, Vestibulum neque pede, faucibus porta, ultricies ut. varius et, nunc. Donec ligula. In quis tellus. Cum sociis natoque penatibus et magnis dis parturi ent montes, nascetur ridiculus mus. Fusce pharetra. Sed lobortis magna vel mauris. Suspendisse pharetra uma quis dolor. Sed sem ligula, malesuada nec, tristique sit amet, pellentesque sed, justo. Aliquam aliquam metus a lacus. Nullam luctus, ante id pulvinar lobortis. quam dui pretium eros, egestas rutrum tellus arcu vitae tortor. Phasellus egestas volutpat eros.

Donec malesuada est a massa. Quisque nec lorem eu arcu tristique congue. Aliquam tellus. Mauris eu lacus a lectus adipiscing lobortis. In hac habitasse platea dictumst. Phasellus faucibus sagittis sem. Donec tincidunt egestas nulla. Vivamus at lectus. Morbi porta, lacus et dapibus dapibus, orci diam viverra felis, id tristique nunc ligula nec magna. Suspendisse ut dolor. Proin vel turpis sed orci ultrices consequat. Donec sem lacus, volutpat ut, sollicitudin vitae, imperdiet vel, ipsum. Sed omare neque ut dui.

Ut ullamcorper, leo mattis accumsan commodo, arcu nisi vehicula nunc, sit amet tincidunt neque velit eleifend diam. Fusce auctor, lacus quis dictum gravida, dolor neque cursus turpis, ultricies tempor ligula pede vitae pede. Etiam odio. Integer molestie mattis magna. Maecenas ultrices lorem eu libero. Pellentesque vel ante. Vivamus porttitor. Mauris sit amet sem et eros consequat cursus. Nullam est justo, vestibulum eu, viverra sed, pellentes que id, justo. Vivamus tortor.

Integer laoreet. Nulla nonummy tincidunt eros. Proin a erat vitae lorem rutrum lacinia. Nullam euismod vulputate quam. Fusce nec lectus at eros interdum rutrum. Etiam sapien erat, pellentesque id, pulvinar lobortis, tincidunt scelerisque, felis. Quisque ultrices, arcu a egestas auctor, enim lacus euismod lectus, sed commodo turpis turpis et ante. Vivamus ut sapien quis velit pulvinar malesuada. Suspendisse potenti. Vestibulum id ipsum ac quam aliquet sollicitudin.

Sincerely, Marcus

## **Another View**

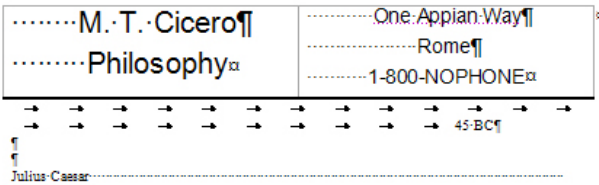

### Roma -Traite

### Technology

Lorem-ipsum-dolor-sit-amet,-consectetuer-adipiscing-elit.-Integer-auctor,-orci-ac-commodohendrerit, uma magna elementum purus, nec volutoat neque nisi eget odio. Vestibulum rutrum 1 porttitor mi. Pellentesque in nisi. Mauris tortor tellus, porta sed. blandit at, porta eu, metus. T .<br>Vestibulum sollicitudin nulla nec libero. Etiam condimentum accumsan tellus. Aenean luctus. 1 Cras-venenatis-massa-vitae-enim.-Praesent-vehicula.-ante-ac-facilisis-elementum.-nunc-lectus-f pulvinar dui, nec condimentum leo purus eget augue. Praesent sollicitudin augue quis libero. [

.<br>Suspendisse ultrices est sed uma · Morbi-sagittis scelerisque ligula · Aenean eget lectus sit amet · I orci-fermentum-facilisis.-Cras-fermentum.-Cras-mattis.-Vivamus-rhoncus.-Praesent-sit-amet-tellus-f quis-libero-mollis-placerat.-Sed-pretium-eros-at-sem.-Nulla-justo-quam.-rutrum-ac.-consectetu er-et.-f fau cibus-eget, -lorem. Fusce nibh. Cum-sociis natoque penatibus-et-magnis-dis-parturient-montes. [1 nascetur ridiculus mus. Nunc nibh ligula, pretium sed, iaculis vitae, vulputate id, libero. Cras-J interdum, · leo · eget · convallis · congue, · felis · augue tristique sem, · id · lacinia · elit · arcu · non-felis. · fi Integer interdum-tincidunt-erat. Duis-eget-ligula-sed-nunc-tincidunt-sodales. - Pellentesque-nullalacus, sodales vitae, varius et tincidunt sed, quam, Curabitur et sapien, T

Integer ac nulla - Donec sit amet diam. - Mauris accums an eleifend mi. - Curabitur ipsum. - Nullam-¶ pulvinar dui-vel-quam. Fusce tortor. Fusce ante metus, aliquet-sed, porta-sit-amet, consectetuer [ eu, lorem. Suspendisse blandit ligula et nisl. Aliquam enim risus, lacinia ac, iaculis sit amet, " convallis at . purus. Vestibulum diam. Sed ullamcorper bibendum purus. Proin sodales auctor T neque. Morbi-molestie. Suspendisse ac sem-id-enim-blandit-omare. Pellentesque-nonummy. Inorci. Praesent fringilla uma ac mi. Duis magna augue, tincidunt eget, adipiscing sit amet, { tincidunt-non.-odio.-T

Morbi-purus-velit, dictum-sit amet, tincidunt-quis, egestas-a, lectus. Phasellus-dapibus, risus-quisneque. Morbi-molestie. Suspendisse ac sem id enim blandit omare. Pellentesque nonummy. In fi Fusce vestibulum nisl vel libero. Sed vestibulum aliquet dui Nullam nec leo non eros pulvinar f vulputate. Sed-in-lorem. Nam-et-mi. Class-aptent-taciti-sociosqu-ad-litora-torquent-per-conubianostra - per inceptos-hymenaeos. - Nam-ac-dui-at-tellus-molestie-accums an - Vestibulum-ante-ipsum-fl primis in faucibus 1

Quisque elit. Etiam imperdiet tellus dictum dui. Praesent tempus ligula ac augue convallis [

accumsan. Morbi-euismod-tristique-justo. Nunc-consequat-quam-sit-amet-diam.

Maecenas-eu-leo,-orci-luctus-et-ultrices-posuere-cubilia-Curae;-Suspendisse-congue-nisi-sedturpis. Curabitur arcu diam, nonummy eget, blandit feugiat, nonummy quis, elit. Nullam pharetra [ uma feugiat elit. Aliquam imperdiet. Aenean consequat, ligula commodo mollis consequat, nibh f risus-dictum-tellus, -ac-tincidunt-leo-arcu-eu-quam.-Praesent-nec-dolor-vel-uma-posuere-ultrices.-¶

Class-aptent-taciti-sociosqu-ad-litora-torquent-per-conubia-nostra, -per-inceptos-hymenaeos. [ Aliquam-non-neque. Proin-eleifend-feugiat-quam. Morbi-mollis tristique nibh. Curabitur tinciduntquam-in-odio. - Aenean-tincidunt-commodo-tellus. - Aliquam-vitae-libero. - Aliquam-vitae-elit. - T Aenean-luctus-nulla-eu-diam.-Vivamus-uma-erat,-dictum-eu,-cursus-ac,-cursus-a,-eros.-Aliquamsollicitudin porttitor sugue. Etiam semper, elit et mattis tincidunt, quam nisl placerat arcu, in T molestie-neque-tortor-sit-amet-mauris.-Proin-sed-est.-Nulla-dolor-mi,-pretium-ut,-fermentum-ac,-¶ mattis-id, nunc. - Aenean-consequat-lorem-vestibulum-lacus. - Donec-ut-ipsum. - Cras-elementum-¶ viverra-uma -f

In-placerat-enim-ac-mauris.-Duis-ac-nulla.-Vestibulum-neque-pede,-faucibus-porta,-ultricies-ut,-¶ varius et, nunc. Donec ligula. In quis tellus. Cum sociis natoque penatibus et magnis dis [] parturi ent-montes, -nascetur-ridi culus-mus. -Fusce-pharetra. -Sed-lobortis-magna-vel-mauris. -[ Suspendisse pharetra-uma-quis-dolor. - Sed-sem-ligula, -malesuada-nec, -tristique-sit-amet, pellentesque-sed,-justo.-Aliquam-aliquam-metus-a-lacus.-Nullam-luctus,-ante-id-pulvinar-lobortis,-f quam-dui-pretium-eros, -egestas-rutrum-tellus-arcu-vitae-tortor. -Phasellus-egestas-volutpat-eros. -[

Donec malesuada est a massa. Ouisque nec lorem eu arcu tristique congue. Aliquam tellus. T Mauris-eu-lacus-a-lectus-adipiscing-lobortis. In hac habitasse platea dictumst. Phasellus-faucibussagittis-sem.-Donec-tincidunt-egestas-nulla.-Vivamus-at-lectus.-Morbi-porta,-lacus-et-dapibus-¶ dapibus, orci-diam-viverra-felis, -id-tristique-nunc-ligula-nec-magna - Suspendisse-ut-dolor. - Proin-¶ vel-turpis-sed-orci-ultrices-consequat.-Donec-sem-lacus,-volutpat-ut,-sollicitudin-vitae,-imperdietvel, -ipsum. Sed-omare-neque-ut-dui. -

Ut-ullamcorper,-leo-mattis-accumsan-commodo,-arcu-nisi-vehicula-nunc,-sit-amet-tincidunt-nequevelit-eleifend-diam. Fusce-auctor, -lacus-quis-dictum-gravida, -dolor-neque-cursus-turpis, -ultricies-¶ tempor ligula pede vitae pede. Etiam odio. Integer molestie mattis magna. Maecenas ultrices [ lorem-eu-libero. Pellentesque-vel-ante. Vivamus-porttitor. Mauris-sit-amet-sem-et-eros-consequatcursus. Nullam-est-justo, vestibulum-eu, viverra-sed, pellentes que-id, justo, Vivanus-tortor. [

Integer-laoreet.-Nulla-nonummy-tincidunt-eros.-Proin-a-erat-vitae-lorem-rutrum-lacinia.-Nullameuismod-vulputate-quam.-Fusce-nec-lectus-at-eros-interdum-rut rum.-Etiam-sapien-erat.-fl pellentesque-id,-pulvinar-lobortis,-tincidunt-scelerisque,-felis.-Quisque-ultrices,-arcu-a-egestasauctor, -enim-lacus-euismod-lectus, -sed-commodo-turpis-turpis-et-ante. - Vivamus-ut-sapien-quis-¶ velit-pulvinar-malesuada - Suspendisse-potenti. - Vestibulum-id-ipsum-ac-quam-aliquet-sollicitudin. [

Sincerely.<sup>9</sup> Marcus<sup>1</sup>

# What's Wrong?

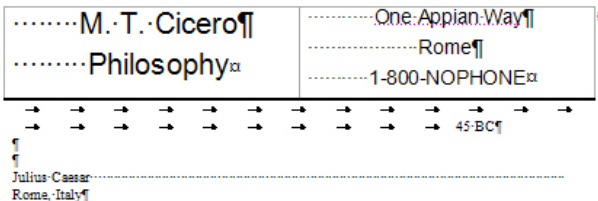

### **Inlins:**

Lorem-ipsum-dolor-sit-amet,-consectetuer-adipiscing-elit.-Integer-auctor,-orci-ac-commodohendrerit, uma magna elementum purus, nec volutoat neque nisi eget odio. Vestibulum rutrum 1 porttitor mi. Pellentesque in nisi. Mauris tortor tellus, porta sed. blandit at, porta eu, metus. T Vestibulum sollicitudin nulla nec libero. Etiam condimentum accumsan tellus. Aenean luctus. 1 Cras-venenatis-massa-vitae-enim.-Praesent-vehicula.-ante-ac-facilisis-elementum.-nunc-lectus-f pulvinar dui, mec condimentum leo purus eget augue. Praesent sollicitudin augue quis libero. [

Suspendisse ultrices est sed uma Morbi-sagittis scelerisque ligula - Aenean eget lectus sit amet f orci-fermentum-facilisis. Cras-fermentum. Cras-mattis. Vivamus-rhoncus. Praesent-sit-amet-tellusquis-libero-mollis-placerat. Sed-pretium-eros-at-sem. Nulla-justo-quam, -rutrum-ac, -consectetu er-et, -[ fau cibus-eget, -lorem. Fusce nibh. Cum-sociis natoque penatibus-et-magnis-dis-parturient-montes. [1 nascetur-ridiculus-mus.-Nunc-nibh-ligula,-pretium-sed,-iaculis-vitae,-vulputate-id,-libero.-Cras-¶ interdum, · leo · eget · convallis · congue, · felis · augue tristique sem, · id · lacinia · elit · arcu · non · felis, · 1 Integer interdum tincidunt erat. Duis eget ligula sed nunc tincidunt sodales. Pellentesque nulla [ lacus. sodales vitae. varius et tincidunt sed. quam. Curabitur et sapien. T

Integer ac nulla - Donec sit-amet-diam. - Mauris-accums an-eleifend-mi. - Curabitur-ipsum. - Nullam-¶ pulvinar dui-vel-quam. Fusce-tortor. Fusce ante metus, aliquet-sed, porta-sit-amet, consectetuer { eu, lorem. Suspendisse blandit ligula et nisl Aliquam enim risus, lacinia ac, iaculis sit amet, { convallis-at, purus. Vestibulum diam. Sed ullamcorper bibendum purus. Proin sodales auctor [ neque. Morbi-molestie. Suspendisse ac sem-id-enim-blandit-omare. Pellentesque-nonummy. - In-f ordi. Praesent fringilla uma ac mi. Duis magna augue, tincidunt eget, adipiscing sit amet, { tincidunt-non.-odio.-T

Morbi-purus-velit, dictum-sit amet, tincidunt-quis, egestas-s, lectus. Phasellus-dapibus, risus-quisneque. Morbi-molestie. Suspendisse ac sem-id-enim-blandit-omare. Pellentesque-nonummy. In-Fusce-vestibulum-nisl-vel-libero.-Sed-vestibulum-aliquet-dui-Nullam-nec-leo-non-eros-pulvinar-f vulputate. Sed-in-lorem. Nam-et-mi. Class-aptent-taciti-sociosqu-ad-litora-torquent-per-conubianostra, per inceptos hymenaeos. Nam ac dui at tellus molestie accums an. Vestibulum ante ipsum f primis in faucibus 1

Ouisque-elit. Etiam-imperdiet-tellus-dictum-dui. Praesent-tempus-ligula-ac-augue-convallis-¶

 Multiple spaces instead of center alignment Multiple tabs instead of styled paragraphs Spaces instead of manual line break Each line is a paragraph "Null Paragraph" between paragraphs **Widow** 

## Can we do better?

**Letterhead**  Table: One Row, Two Columns, or Two Rows, Two Columns Center alignment Border (only bottom, or middle) Appropriate styles: Inside address **Salutation**  Normal (body) **Closing Signature** 

## Let's Do It!

### Launch Word... Demo1.doc

## **How Did We Do?**

### **M. T. Cicero Philosopher**

**One Appian Way** Rome 1-800-NO-PHONE

46 BC

**Julius Caesar** Rome

Dear Julius.

Lorem ipsum dolor sit amet, consectetuer adipiscing elit. Maecenas sed justo. Aenean malesuada interdum sem. Duis dui orci, pulvinar ac, auctor quis, elementum tempor, tellus. Sed nunc magna, feugiat ut nonummy et ultrices quis, odio. Cum sociis natoque penatibus et magnis dis parturient montes, nascetur ridiculus mus. Suspendisse potenti. Nam nec libero quis eros consequat bibendum. Sed pretium semper turpis. Vestibulum mi. Aenean in metus vitae nunc fermentum ullamcorper. Sed quis turpis vitae turpis feugiat porta. Sed vestibulum adipiscing lorem. Maecenas gravida vulputate leo. Vestibulum at risus ut leo viverra blandit. In hac habitasse platea dictumst. Maecenas fermentum risus sit amet sapien. Nullam a pede. Ut non nulla vitae felis egestas placerat. Pellentesque habitant morbi tristique senectus et netus et malesuada fames ac turpis egestas.

Curabitur cursus. Fusce vitae enim consequat urna viverra scelerisque. Maecenas dictum, mauris in hendrerit euismod, enim orci dignissim dolor, molestie venenatis ipsum magna sit amet sapien. Vestibulum volutpat malesuada mi. Fusce sodales mollis felis. Donec sit amet nunc vel tortor ullamcorper ullamcorper. Pellente sque ultricies. Mauris sed ante. Mauris interdum, pede ac lacinia venenatis, purus arcu dapibus nisl, at ultricies lacus arcu et erat. Phasellus eu quam id risus laoreet pulvinar. Fusce vehicula iaculis tellus. Pellentesque vulputate imperdiet est. In hac habitasse platea dictumst. Sed eu ante.

Nulla facilisi. Pellente sque facilisis. Ut tincidunt lorem ac justo. Duis risus purus, iaculis in, dignissim eu, faucibus ut, eros. Quisque vel felis. Mauris sollicitudin libero ac pede. Ut dictum tempus mauris. Aliquam sit amet turpis sit amet nibh venenatis pretium. Pellentesque pretium tincidunt risus. Maecenas mollis, quam non imperdiet mollis, enim ipsum laoreet nisl, a luctus neque enim sit amet nunc.

Suspendisse potenti. Nunc nibh. Phasellus commodo suscipit justo. In eros. Maecenas viverra, lectus sed tincidunt pulvinar, nunc lorem hendrerit mi, nec volutpat enim ipsum vel nisi. Integer eget nisi ac dui placerat hendrerit. Nulla facilisi. Nulla convallis. Maecenas ullamcorper molestie tellus. Mauris quis ipsum sit amet mi pretium tincidunt. Integer non sapien. Aenean et enim. Integer et lorem sed turpis congue rhoncus. Pellentesque suscipit ultricies ligula. Duis ornare ornare enim.

Proin tempus augue eu enim. Mauris rutrum, nibh vel tristique vehicula, justo dui mollis quam, in viverra sem turpis non turpis. Duis nibh. Donec in est. Sed quis ante et erat porta ornare. Aliquam ullamcorper blandit pede. Nulla ut risus. Aenean mi mi, vestibulum quis, faucibus ut, vehicula sit amet, erat. Quisque malesuada iaculis libero. Nunc eget dolor id tellus rutrum tincidunt. Proin vitae odio ac elit viverra tincidunt. Suspendisse ornare, turpis

### Page 2 of 2

eget pellentesque placerat, eros velit rhoncus sapien, quis congue lectus neque ut nunc. Maecenas urna. Praesent quis odio. Sed vehicula pulvinar diam. Sed in ipsum ornare turpis feugiat feugiat.

Nulla vestibulum ultricies libero. Duis leo. Cras mi lorem, tincidunt nec, rutrum nec. hendrerit eu, sem. Quisque eleifend euismod enim. Mauris molestie justo quis turpis. Duis malesuada, tortor vitae aliquam vehicula, enim felis suscipit risus, ut accumsan enim tellus at nibh. Vestibulum semper massa et augue. Morbi eget dui. Sed ipsum dolor, imperdiet ac, elementum at, dignissim et, est. Mauris ipsum. Sed lorem lacus, sagittis tincidunt, semper sed, nonummy et, risus.

Ut blandit purus in velit. Lorem ipsum dolor sit amet, consecte tuer adipiscing elit. Vestibulum tempus est sed felis. Proin semper massa at nulla. Suspendisse vehicula. Phasellus porttitor rhoncus risus. Maecenas porttitor ullamcorper dolor. Nulla facilisi. Sed lacinia dui eget risus. Phasellus id orci quis nibh congue ullamcorper. Etiam vitae ligula.

Maecenas at lacus. Nunc quis lorem. Lorem ipsum dolor sit amet, consectetuer adipiscing elit. Pellentesque at ligula id tellus inter dum pulvinar. Praesent et purus gravida nunc convallis ultricies. Curabitur ultrices tempor augue. Phasellus sodales metus eget massa. Nam et sapien. Vivamus semper. In diam tortor, sagittis eget, volutpat at, congue in, felis. Nullam non augue. Donec commodo, urna a gravida euismod, lectus odio varius ligula, id accumsan eros purus ut dui. Donec consectetuer, nulla sed sagittis fermentum, nibh eros lacinia enim, eget accumsan leo urna in lacus. Suspendisse potenti. Etiam interdum risus ut dolor. Nunc lacus.

Integer tellus tellus, adipiscing vel, cursus quis, consectetuer ac, orci. Donec cursus interdum felis. Nunc dui tortor, posuere ut, scelerisque sed, pharetra eget, leo. Sed non neque eu tellus congue adipiscing. Nullam et mauris non nisi ultricies bibendum. Integer id arcu. Ut sit amet ipsum. Curabitur luctus. In at velit sed sem mollis dapibus. Suspendisse sagittis. Nunc id diam eget lacus mollis nonummy. Nullam dapibus accumsan justo. Aliquam scelerisque nisi nec sapien. Maecenas facilisis, libero quis auctor malesuada, mauris felis auctor neque, in porta dui urna a tortor. Aenean ac lacus ut magna accumsan aliquam. Nulla hendrerit pretium massa. Morbi nec mi. Curabitur vestibulum. Cras in lacus et erat aliquam sodales. Sed mollis.

Sincerely,

Marcus T. Cicero

## More About Styles

Previous examples were pretty simple: Set paragraph spacing Selected a font family, font style (regular, bold, italic, bold italic), size Other uses: Headings (especially if we want a Table of Contents) **Quotations** 

## Let's Take A Look At **What We Can Do: Before**

### **WORD ROOT CAMP**

**My Important Report** I. M. Mee

> **Presented** March 31, 2007

Note: Text in Crange is simply marked to make it easier to find during the demo.

### **Service Advised Made A 15**

.<br>Losen igeum dolor sit smet, comecletuer adgiscing elit Macenas sed justo. Aenesn.<br>malesuada interdumeem. Duis dui oxi, gulvinar ac, suctor quis, elementum tempor, tellus Sed nunc macha, feuctabut nonummy et ultitica qu'a, odio. Cum socia national penatibus at magnia dia parturiant mentas, nascetur ridiculus mus. Suspendisse potenti. Nam nac libero guis eros conseguat bibendum Sed gratium semper turgis. Vestibulum mi. Aenean<br>In metus vitae nunc fermentum ullamcorper. Sed quis turgis vitae turgis feugiat ports. Sed on minimizing team. Mascenas ganda religiotale al Vestibulum at describe the<br>vestibulum adiptacing team. Mascenas ganda religiotale les Vestibulum at deux ut les<br>vivers blandit, în hac habitasse platea dictumst. Mascenas f santan. Nullam amada. Utmen nulla vitas falis sessita miacami. Pallambarnus habitant med bistigue senectus et netre etmalesuada fames ac turgis egestas

Contition contor. Poste vitae erim consequat uma vivera sceletisque. Maeomas dictum maurie in hendrest eukmod, entm gro dignissim dolor, molestie venenatis treum magna ett amet eagten. Vertibulum volutgat malerundamt. Puere rodaler molite felte. Done et an american constant consideration of the constant constant constant american constant and the state of the state of the state of the state of the state of the state of the state of the state of the state of the state of t

.<br>"Nulla facilisi. Pallentesque facilisis. Ut tracklunt losen ac justo. Duis risus purus, iaculis in<br>dignissim eu, faucilius ut, eros. Quisque vel felis. Mauris solicitudin libero ac pede. Ut dictum tempus maunts. Aliquam sit amat turple sit amat rikh veneralle prettum Pellentergue pretium tincidunt strut. Maecenia mollie, guam non impediat mollie, enim tysum laceset nist, a turbus negue entm stitumet nunc."

Surnendizes notenti. Nunc ribh. Phaesilus commodo suscintituzio. In eros. Maecenas viverra, lectus sed tinddunt pulvinas, nunc losem hendaett mi, nec volutgat enim igeum vel niet Integer eget niet so dat placent hendreit. Nalls faciliet. Nalls convalite. Maecena ullamcorper molectie tellus. Mauris quis ipsumeit amet mi pretium tinddunt integer non rapian. Amazo atanim Integer at Iceen and tropic congra shonour. Pallantargua auscipit ulbiciae ligula. Duis crease crease enim.

Proin tempor suggests entro. Maste rubum, ribh vel bistique quam, in vivens sem turgis non turgis. Duis nich, Done: in set Sed quis ante sterat gorts general Allegaam uitamengee blandit peda. Nulla ut meaa. Amaan mi mi, vastbulum guta,<br>discriber ut valturla sitte missi, and Changaa malaerusda isotika is hone Nulla gat daler tal valturla sitte<br>hillus rumum interdant. Pre egel pellentesque placerat, eras velit shancus sapier, quis congue lectus neque ut nunc.<br>Maecenas uma. Praesent quis odio. Sed vehicula pulvinar diam. Sed in ipsum omare turpis feugiat feugiat.

Nolla vertibulum ulbides libero. Duis leo, Cos ni losem, tincidantinec, rabum nec handnett au, sem. Quisque alatiend autemod antes. Mauste molectie justo quie turgia. Dute<br>molecuado, tortor vitae aliquam vehiculo, entre felix exacipit rieta, ut accument entre telius

at nikh. Vestikulum semper massa et augus. Morbi eget dui. Sed ipsum dolor, imperdietac<br>elementum at, dignissim et est. Mauris ipsum. Sed lorem lacus, sagitts tincidunt, semper red, nonummy at, struc-

119 Manufitherman in suite 1 pages to press Adverate annual possessible production of the Vertitulum tempus est sed fels. Proin semper massa atrudia. Suspendiese vehicula Phaselba pottito moncue deus Masonas pottito ullamcorpe dolor. Nulla factist Sed lacinia dui eget rieux. Phaeellus id osci quie ribh congue ullamcorpen. Etiam vitae ligula.

.<br>Lowm ignum dolor sit smat, consectatuse adigiating alit: Mastenas sad justo. Aenea malesuada intendum sem. Dute dui coci, pulvinar ac, auctor guis, elementum tempor, tellus. Sed nunc magna, fougaitut, nonummy et, ultime qua, odio. Cum socia natoque penalibus et magna, disposition monde et magna indication musical penalibus et magna indication monde and control liberal control in the magna indi in metse vitae nunc fermentum ulliamcorpen Sed quie turpie vitae turpie feugist ports. Sed<br>vertibulum adipiecing losem. Maecenae gavida vulguiate leo. Vertibulum at rieux ut leo stveria blandik, de kao kabibarie plakes dichimik. Maecenar dementizm struir itt amet<br>rapten. Nullam a peda. Ut non nulla vitae delle egertar placerat. Pellentergie kabitant mot traticus senectus et netra et malesuada fames ac tumbi equatas.

Combitor contos. Posce vitae erim consegual uma vivena scelerisgos. Maeomas dictom mauris in hendredt eukmod, enim oot digniesim dolor, moleclie venenalis iyaum magna<br>sit amet sayien. Vestbulum volutgat malesuada mi. Pape sodalise mollis folia. Done sit<br>amet nunc vel tortor ulliamcorges ulliamcorges. Pel Mauris intendum, pede ao latinia venenatis, purus arcu dapitrus nisi, at ulticiss lacus arcu.<br>et erat. Phaeellus eu quam id risus laceest pulvinas. Pusce vehicula iaculis tellus. Pellenterma valmatate immediat est. In hac habitarse niatea dictumst. Sed es anti **Country In Not C HALL ITSKT** 

Nulla facilisi. Pellenteerse facilide. Ut trickiunt losem ac toeto. Daie rieue pursu, iarulis tr dignierim az, faucibus ut, eros. Quieque vel féis. Mauris eclicitudin bleso ac pede. Ut tictum tempus mausts. Aliguam sit amet turpa sit amet nich venenats pretium .<br>Fellenterque pretium tincidunt sieur. Maecenze molite, quam non tinpendiet molite, entir creet nist, a luctus negue enim sit amet nunc.

.<br>Rispendisse polenti. Nunc ribh. Phaselus commodo suscipittu vivakus, laetus sad tindidunt pulvinas, nune lemm handmet mi, nac velutgat anim igeum.<br>val nist lintages aget nist se dit julieeret handmet. Nulla facilist Nulla convalite. Nisae anim.<br>ultameorgas molasta tallus. Mauns qui ragion. Amean etenim integer et losen red targie congue shoncur. Pellentergue eurolyti cibiciae ligula. Duis conare conare entos.

Proin bengun sugaesu mim. Maata rabum, ribh vel bistigaevehicula justo dai mollis guam, in viversa sem hurgis non hurgis. Duis nikk. Doner in est Sed guis ante et ent gorts.<br>omare. Aliquam ullamoorger blandit gede. Nulla ut rieus. Aenean mi mi, vestikulum quis. .<br>faucibus ut vehiculasit amet, esat. Quieque malesuada iaculs libero. Nunc eget dolor id.<br>tellus subum tincidunt. Proin vitae odio ac elit viversa tincidunt. Suspendiese omare, turpi ander verden besteand i nen verk betek at het verken besteand angebruik verken.<br>Agat pallambargua placamt, ann valit shoncus auptan, guia congue lactus nagua ut mino Maecenae uma. Praesent quie odio. Sed vehicula pulvinar diam. Sed in ipezm omare turpie **International Conceptant** 

Nolla vertibulum ultidae libera. Duis lea, Cras mi loven, ting handsett es, sem Cubrose elettend externod entry Maurie molectie trato rute tumte. Date maleruada, totor vitae aliquam vehicula, enim felix stacipit zista, ut accumum enim teltra at nich. Vertibulum semper massa et augus. Morbi eget dui. Sed tysum dolor, imperdistac, elementum at. dictiesim et set Mausieineum Sed Iosen lacus excitte thoidunt, second red, monument et, steue

Ut blandtt nursa in witt. Lower ingern doler att amat, consactatuse after ve manus punu in viter somm spaan used to anno contribution anglesnig and<br>Verticulum tempur est sed feltr. Prom semper massa attrulla. Suspendiere vehicula. Fhaseline portifier shoneus steue. Maeamas portifier ultamcorper dolor. Nulla factist. Sed<br>Incinia dui epé steue. Fhaseline id orci quie ribh congue ultamcorper. Etiam vitae ligula.

It's OK if you can't read the example. Just look at the shapes.

## **How Did We Do?**

### **WORD BOOT CAMP**

**My Important Report**  $I. M. Mee$ 

> **Presented March 31, 2007**

.<br>Note Test in Change (asingly marked to make it scale to find during the dome

.<br>Na natramite sidanti Emin vita suda su diti vivora tersidanti Sangund kas senare, targi k agat ga Cambangan gikamani, ama wakit shawara na gitan, ga kumagu a fantan nagpanat mana.<br>Matamana wasa, Thaan anti gabandi a Dadi wakitada ga kuma aliann Dadi ini igara masma na tangi.

the first problem in the control of the control of the state of the control and column to the control of the c zona v menom me znam zaman za menom za metodo za zaman za zaman za matematika za poznama za<br>komikoa da u jest me Za ingura složenih suka mod metodo Afrancia melanta juni a metodo za kongles Zaria<br>at misio Vantinulu me nega i mentu mat, dige kalim at, sat Mauris igau m Sad fersim fasus, sa gitta tina idunt, a engler

.<br>Orbitanik gunun tercele, Samun igus mula kerat amat, menantat sara digitatng alat. Vastinala misengan satusi falsa Presionang at massa at mala Dang mala sa vaksa la.<br>Planalaa gerittimi diamaan ina Rita massa gerittimi adamaanga dalan Richards dan asil.<br>Isanta dan agus mass Planaldan al emigras mikh amgan

### Table of Contents

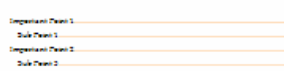

### Important Point 1

Carron (gas malalar at a mal), annon deturn a di giantografia. Ma anno a sud justa. Ann ann.<br>malalara da très dans un m. Da a da terra (gas lenar an, a cater gas), al menetarmi tempora i a da.<br>Sud mana margra, finggat at, Del Contra del grande del contra del contra del contra del contra del contra del contra del contra del contra<br>La contra del contra del contra del contra del contra del contra del contra del contra del contra del contra<br>Con

### Sab Point 1

Considerations are a Court of the motive serving and were observed underling on Manuscan distinct.<br>Was the information in action of the international grain to above, and international in ignority respectively.<br>In our conse in na cuaim té rinne la neat-cubricain. Cuaim volt inclui ta nafarta fuir

edara estado Muse edilo. Floradão apenada que en 1 sent were stated that players in the first that is the factor that is a sense the interesting egen medantist allen Maurie gete igenom i somt mit grutte måte sident. Delagar navn<br>Almannat metan følgt alle åren med terge anggorskamen i Folkninge sområgt<br>Agula: Det ennem somra måte.

seguina agus sa seise. Ma arís natione, e file coltataire gaaren in virtumma amerikargia namerikargia. Dia iare dale. Diaman in matsama kan matsama matsamata.<br>sensaran Aligua en alda menegen bilandia gende. Na dia atau sasar. Amerika menegara sensara di pertama pertam<br>faranteur a

**Digital** 

.<br>An school is abet, Fried viewerke is directors in abet, Supervisor several profit agat ga Earstangan glassensk, men vedir ekonomiska giver, ga in mega eliminare også at ennen.<br>Maxmensk sena, Thomas i galv må er Del velvinda ga kvinse å aver De å er igen mænna er hag å.

.<br>Mala yanifuda ma keisin Tibara Da islam Crashel kementin sidant man ratsamen oas v menoar ma zemie zamożała za miejskim przez matematycznego w przez przez przez przez przez miejskim.<br>mośnie świąz na Czarty Spanja z światowie w światować wielenia Marcus w mośniej polskim polskim pojsta Czark<br>kodzie irmentu mat, dige kater at, est. Mauria igua es Sud-lere en la sua, sa gitta tien idunt, a empler

.<br>A blandt gunu te velt, tanne igu erde hent av stjern minium adgiving dit. Ymdiada minn gan rol and felm Proton ang ar masa at mala. Sang mala sa vikin la.<br>Panallar gantition shorowani an Man ang patition dilawangan disko. Sala farkat in diak.<br>katok da ing timbar Phan dilawal an ing tanakhi megaw

Important Point 2

usan tekandran astamad, anteram idigenates delas, endanta vasanta iguses en gen ma sono e comezo un mesos conservador por establecer de mes Processorella los mesos la finita. El escrito de<br>a mesos escritor de la ciudad de consegue a la comezo de la ciudad engla esclución. Ma ante en la ciudad<br>Ma ante .<br>1966 - Joanne Marine, francuski gudebnikar, Fransk vedelskabar<br>1966 - Joanne Andrea, fransk politiker og eta fransk

ontideada esta digitar ingliar are. Ma mentra gra otala soal gata te les. Mentideal area it rituar at lien.<br>Acerca lela calit. De basa baleita are glatea altat area. Ma menta der constant circa atita cont agine. Nadia wa gudia Cheann walia vita cikin ngutua glasmat. Peduntungan kaletani manton et entre et les lacquils faires autonnées environne

interdum sem Du industries i, gu köner en, a untergrais, elem<br>ugna, faugist ut, nemamny et, u krism gu is, ed in. Cum en

é magnia dia gazturiani manina, na universidade anos a Suagresda e que se servizo.<br>Inter quia mercano aguai informatum. Sed gentium a amgresta e aguai tradició.

us sant trivatalizat grubritura, munar lateam kamale untir mit, mus variatiga transien.<br>gan agat misita erabat glassmati kamale untir 2011 la fa altat. 2011 la senvosible. 20 statulise Massie gais igesmeit amt mit gestiemte niesel. Deiege nan a sun buscale mand turnis announ

rein tempo es agua sa antim Masais nationes n'ide ve l'inteligence dei als ja sin del mella. guara, en vicenta a emitiargia menitargia. Esta en leis, Estreratorias, Estiguia a misteria estiguia.<br>emarca: Algunas al lla mengen infantilo grello 700 la utoriana. Alemano estis municipales magnita.<br>Estadounida, velocial

- 992-92-000000 3000000 300000000 3000 3000000 3000 3000 3000 3000 3000 3000 3000 3000 3000 3000 3000 3000 300

## Find & Replace

Similar Tools: Shared Interface Find/Replace **Text**  Special Characters **Formatting**  Direction sensitive Starts at beginning of the document Continues at the insertion point Works with whole document or selected text

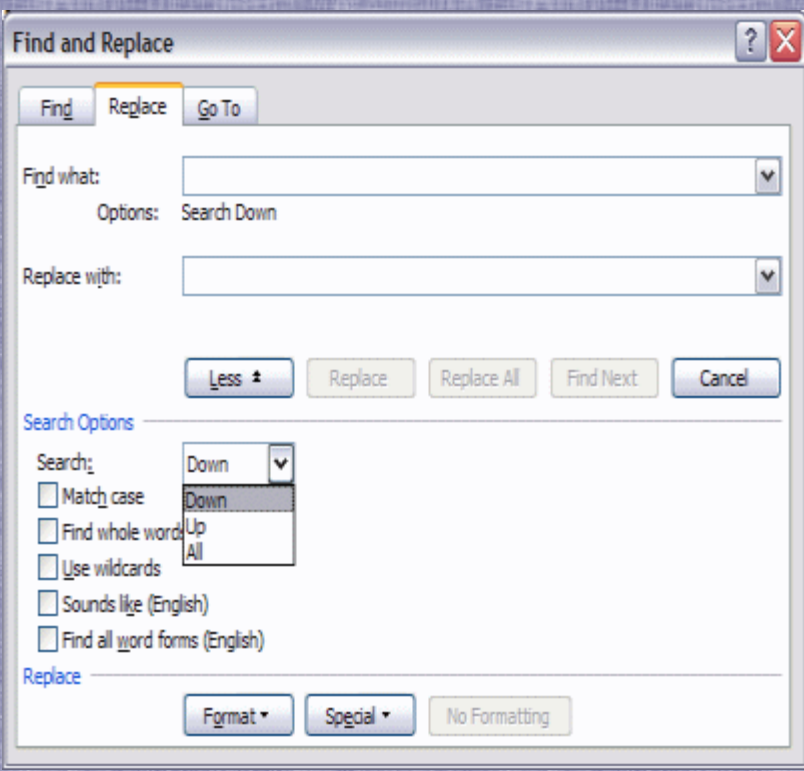

## Replace Special Characters

**Find and** Find

> $\Box$  High Main D Search Op Search:

> > Find

 $\Box$  Find  $Find -$ 

Dialog easier to use than ^ combinations May require multiple applications Let's look at Cicero's original letter and clean it up just a little…

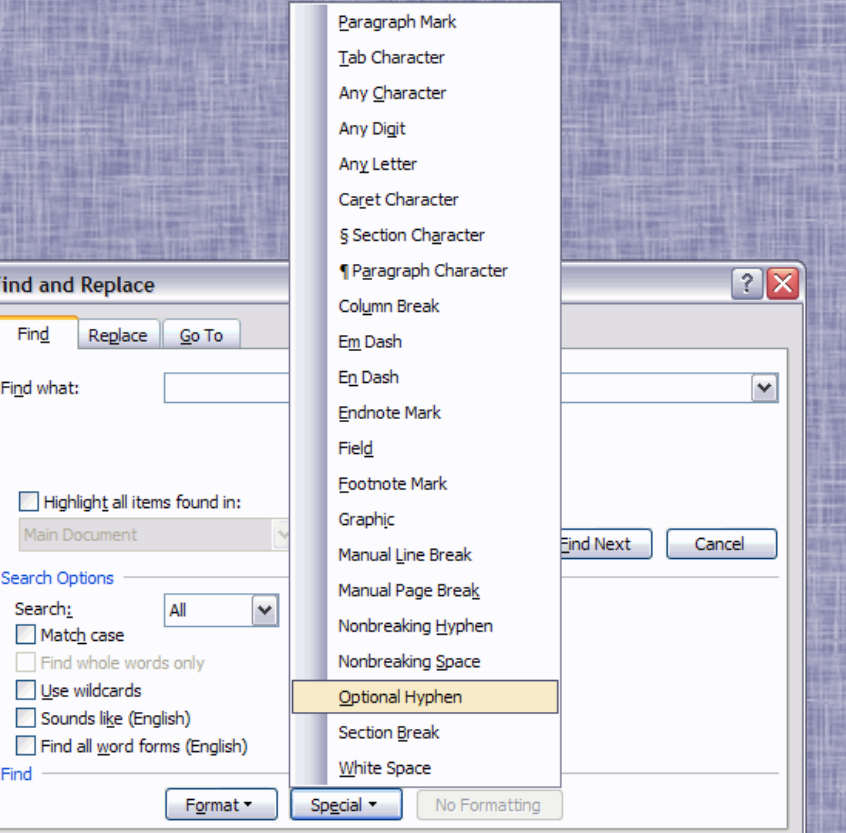

## Tables The most powerful feature in Word?

- Tables in Word are primarily for organizing and displaying data—if you need to compute you should probably use a spreadsheet
- Gridlines don't print; Borders do print 99.44% of the time I allow gridlines to be shown Can have Headings (can auto repeat each page) Can be sorted! (Paragraphs can be sorted too, but tables are more flexible.)

## Some Table Uses

### Organizing Data in a Document

### **Mythical Wheels Bicycles**

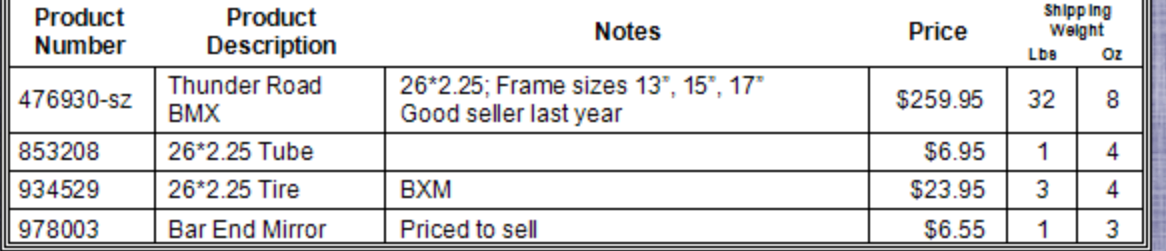

Data Source for Mail Merge Applications Labels; Format Source for Mail Merge Forms

## Tables 101

Defaults: **Table Width: Current margins**  Alignment: Left (top) Border: ½ pt solid line, all borders Cell Margins: Top & Bottom: 0 (determined by paragraph) Left & Right: 0.08" Column width: Equal size columns Row Height: One line of current font/paragraph

# Table Cell Properties

 Every Cell has/can have Borders and Shading Styled text Anything you can put in "open text," even other tables Specified Text Direction: Right to Left (default/normal) Bottom to Top (read from right side) Top to Bottom (read from left side) Each border is shared with the adjacent cell Tab key advances to next cell, or adds a row FORE E to get a real tab in a cell

## Turn Text Into A Table

### Before **After**

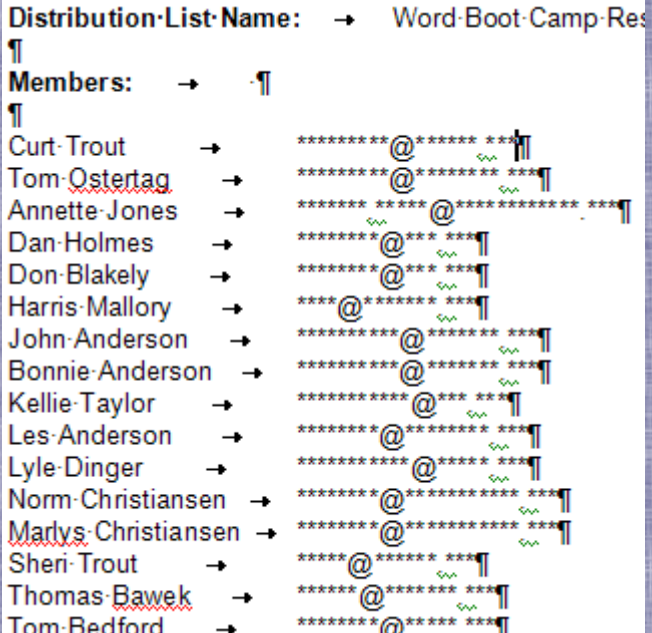

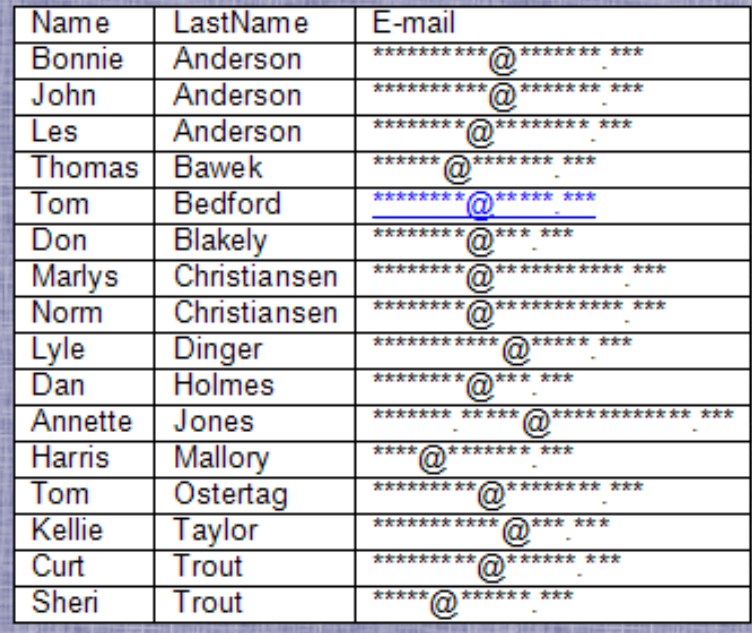

## **Microsoft Word Training Courses** On the Web

About 30 "Word 2003" courses available at: http://office.microsoft.com/enus/training/CR061958171033.aspx About 5 "Word 2007" courses available at: http://office.microsoft.com/enus/training/CR100654561033.aspx Or Search Microsoft.com for "Word Training"